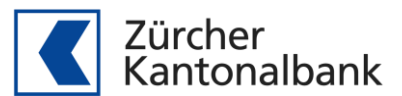

# Release-Notes Testplattform

#### 1 Oktober 2018 - V1.2

Neu besteht die Möglichkeit einen pain.001 gegen die aktuelle oder die künftige SPS - Implementation Guideline-Version zu validieren bzw. camt-Meldungen zu simulieren. Die camt-Meldungen wurden erweitert mit dem camt.054 QR, womit die Simulation eines QR-Rechnungs-Eingang ermöglicht wird. Zudem wurde die Usability verbessert sowie einzelne Fehlerkorrekturen vorgenommen.

#### **1 Einstellungen > Defaultwerte**

#### **1.1 Version pain.001/camt.05x**

Validieren bzw. Simulieren Sie gegen die aktuell gültige sowie die künftige pain.001- bzw. camt-Version. Der hinterlegte Wert dient als Defaultwert beim Upload einer pain.001- bzw. csv-Datei. Beim Hochladen kann der Wert bei Bedarf geändert werden.

#### **1.2 QR-Sammelauflösungen für Gutschriften (camt.054)**

Bei Verwendung der camt.05x.001.04 Version 1.6 können QR-Sammelauflösungen simuliert werden. Dieser wird als separater camt.054 QR bereitgestellt.

## **1.3 QR-Rechnung**

Zahlungseingänge aus QR-Rechnungen werden aufgrund der QR-IBAN gesammelt verbucht. Es besteht zusätzlich die Möglichkeit eine feingliedrigere Gruppierung aufgrund der ersten sechs Stellen der QR-Referenznummer vorzunehmen.

#### **2 pain.001 Validierung**

Validierungsregeln für IG Version 1.8 eingeführt. Nachstehend die wichtigsten Änderungen:

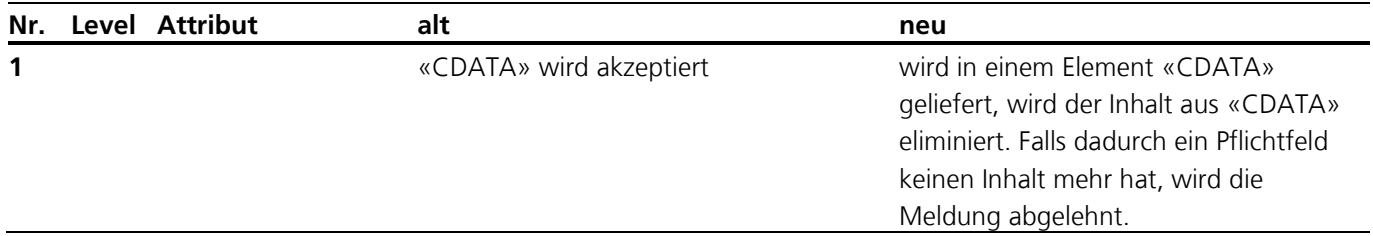

### **2.1 Fehlerkorrekturen**

#### 2.1.1 Validierung pain.001.002.03

Falls ein pain.001.002.03 eingeliefert wird, wird dieser gegen die Version pain.001.001.ch.02 validiert. Falls die Schema-Validierung korrekt ist, wird die Datei von der Testplattform akzeptiert und entsprechend validiert.

## **3 Camt-Meldungen**

Erstellung camt-Meldungen aufgrund IG Version 1.6 eingeführt. Nachstehend die wichtigsten Änderungen:

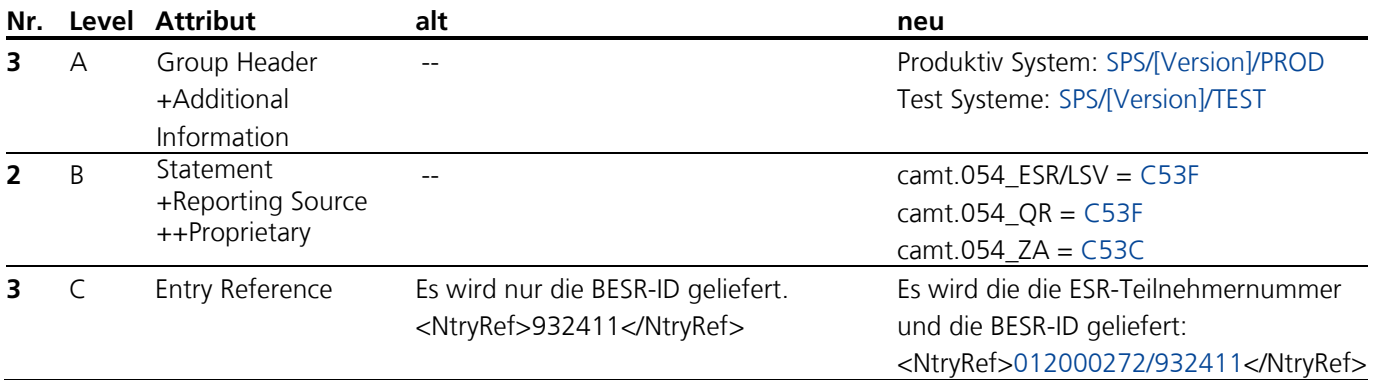

## **3.1 Fehlerkorrekturen**

3.1.1 Einzelbuchungen ohne D-Level

Bei den Standardbuchungen für camt-Meldungen werden einzelne Geschäftsfälle ohne D-Level geliefert:

- **Preise im Zahlungsverkehr**
- **Gutschrift Habenzins**